: title ('text' ) ايعاز

لكتابة مجموعة من الكلمات في وسط الجهة العليا من شاشة الرسم كعنوان يكون بالشكل التالي  $\gg$  a = 2 : 2 :12; >> b= [ 1 2 3 4 5 6] ;

>>plot( x ,y )

>> title( ' line graph ' )

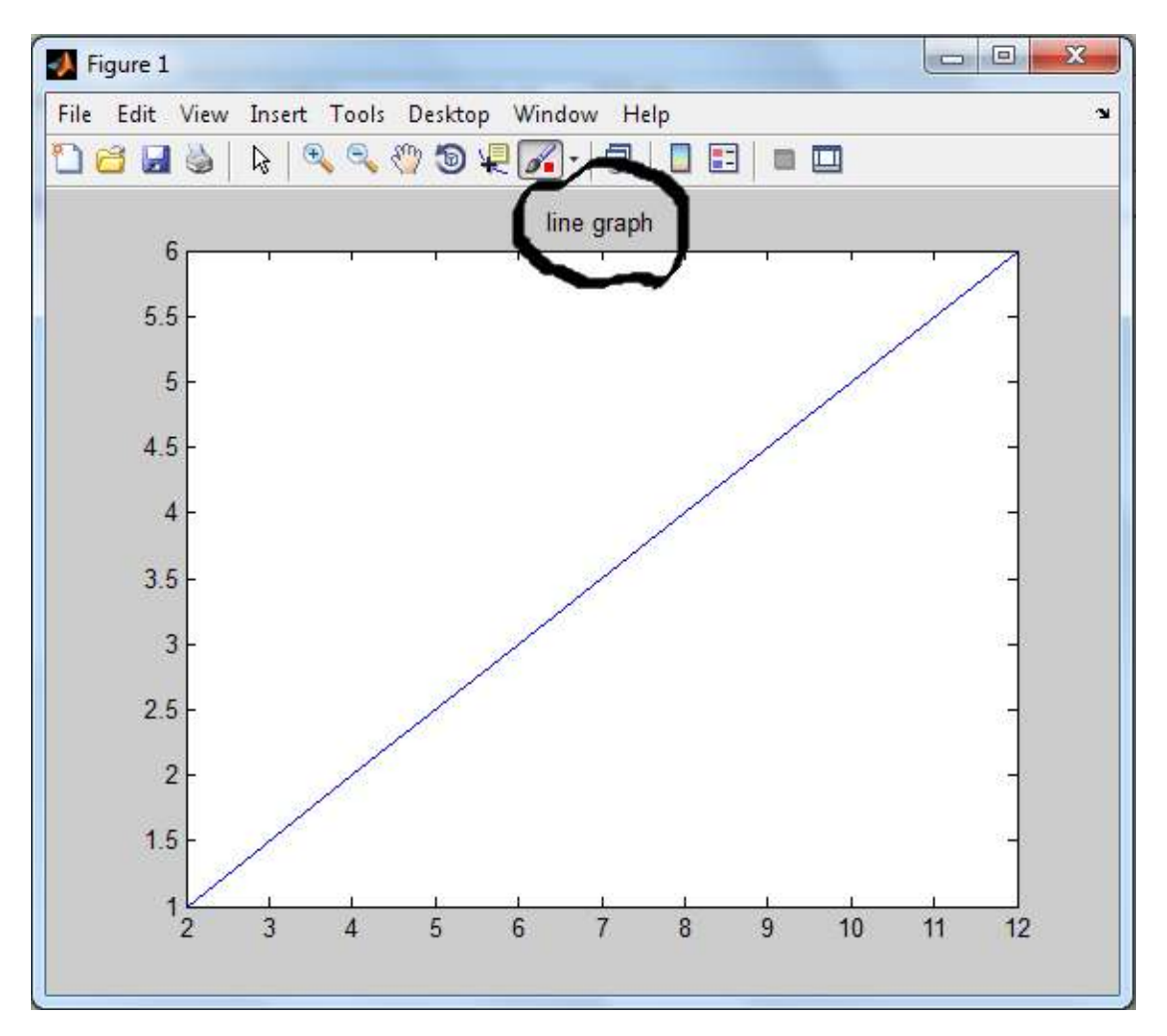

text xlabel : يسمح لنا بكتابة كلمة أو مجموعة من الكلمات على المحور x text ylabel : يسمح لنا بالكتابة على المحور y يكون تسمية للمحور ويتم تنفيذ الأيعازان بالصورة التالية >> xlabel(' value of x ' );

ylabel( ' value of y ' );

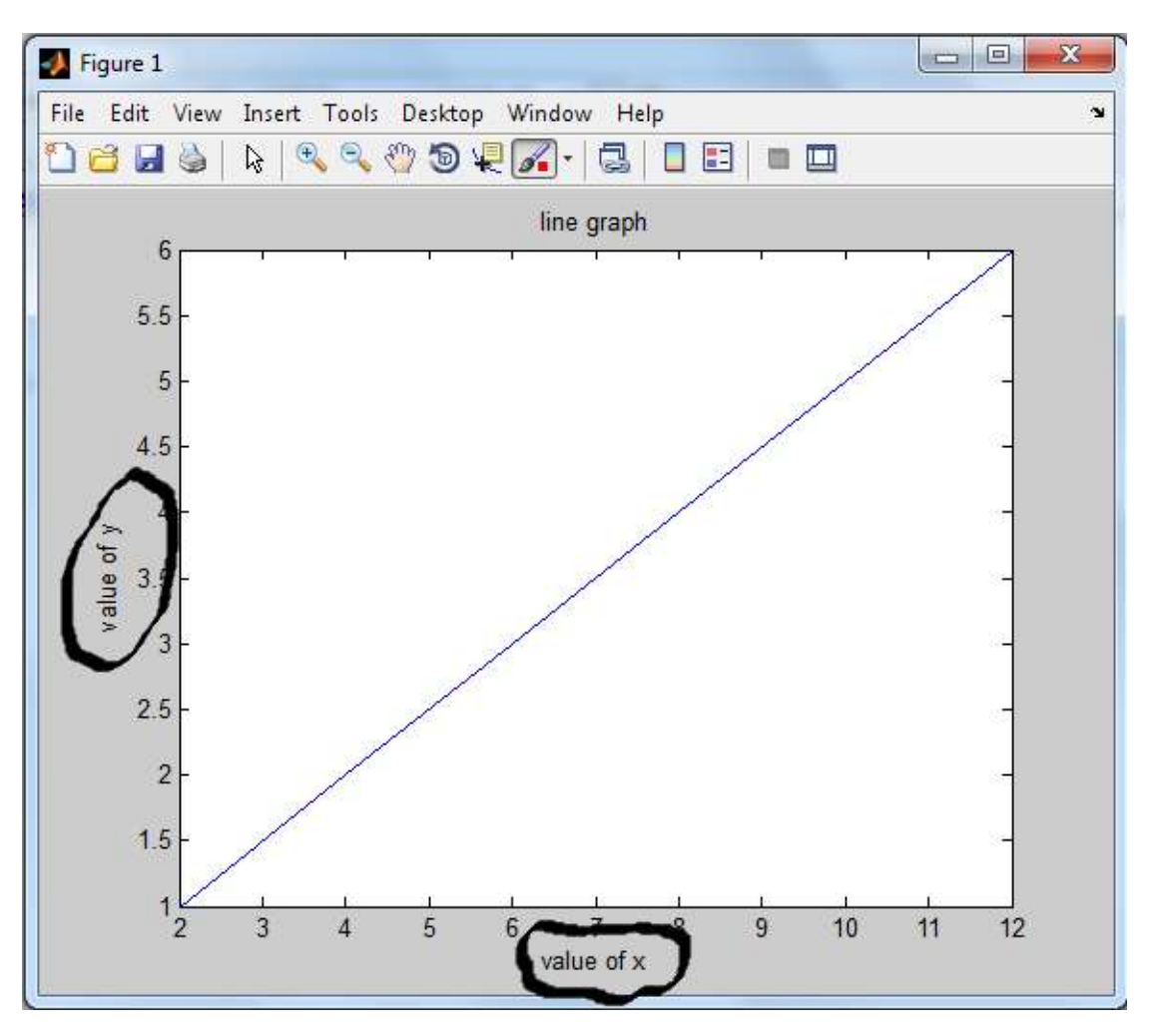

ايعاز **(' text ' ,y,x(text** : لكتابة نص داخل الرسم أو داخل شاشة الرسم وفي األحداثي , x( ( y ويجب ان تكون نقطة ضمن احداثيات الرسم ضمن المحورين x , y

```
\gg text (4,4, ' equation y=x')
```
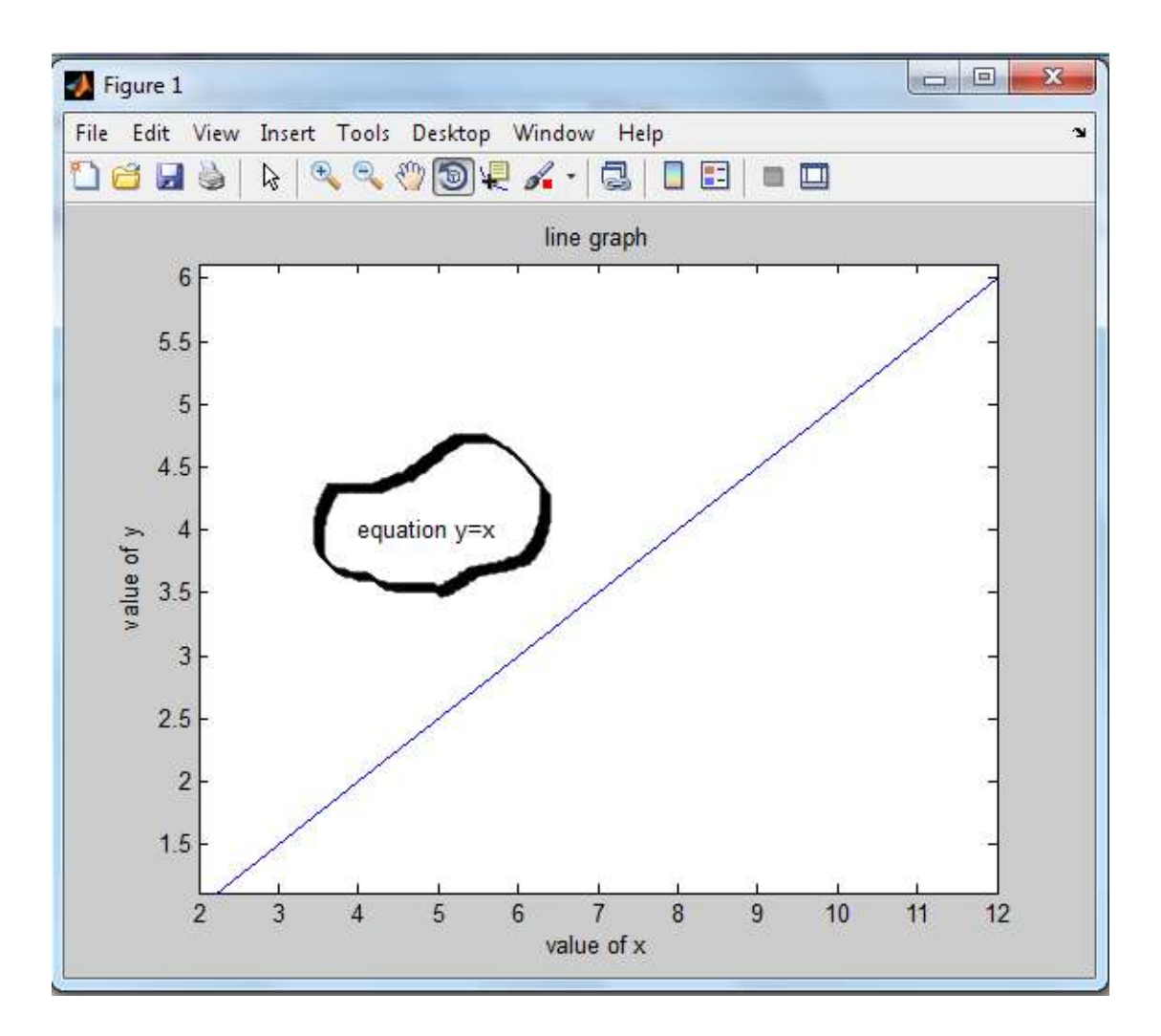

: subplot(n , m , p ) ايعاز

لرسم الصورة في الموقع من الصف m الى العمود n ويمثل المتغير p رقم الشاشة الفرعية حيث ان هذا األيعاز يعمل على تقسيم شاشة الرسم الى p من الشاشات الفرعية بحيث تمكننا من رسم عدة اشكال منفصلة عن بعضها في صفحة رسم واحدة

مثال :

>> x=1:2:13;

>> y= 2:2:14;

 $\Rightarrow$  subplot(2,2,1);plot(x,sin(x));title('sinx');

 $\rightarrow$ subplot(2,2,2); plot(x,cos(x)); title('cosx');

 $\rightarrow$ subplot(2,2,3); plot(x, tan(x)); title('tanx');

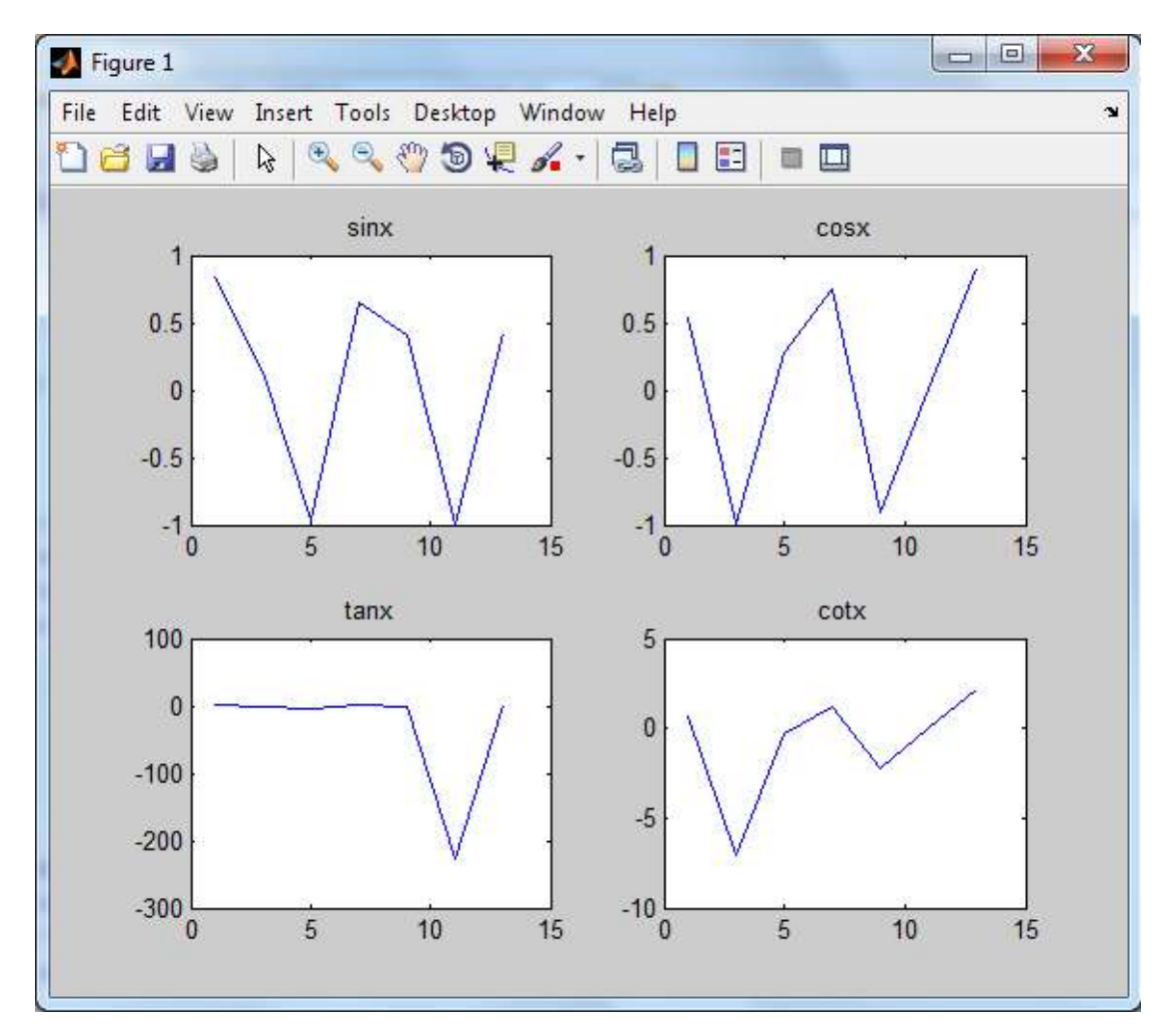

>> subplot(2,2,4) ;plot(x, cot(x)); title('cotx');

ولرسم منحنيين لدالتين (لهما نفس الامتداد) مع بعض في نفس النافذة ناخذ المثال التالي: >> x= -2\*pi : pi/40 : 2\*pi;  $\Rightarrow$  y1=sin(x);

 $>>y2=cos(x);$ 

 $\text{>>plot}(x, y1, x, y2)$ 

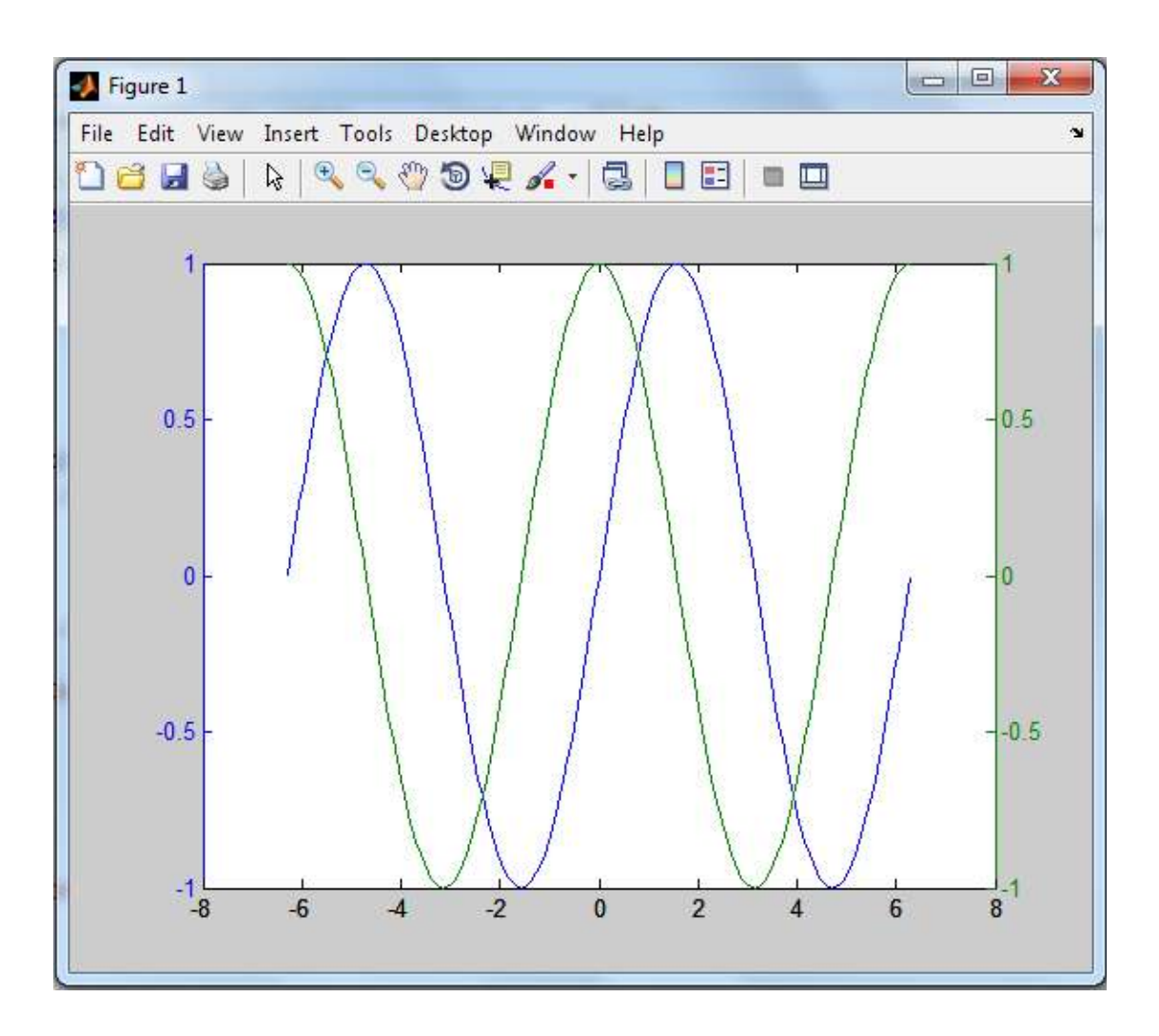

## **hold off - hold on ايعاز**

ويستخدم هذا الأيعاز لرسم اكثر من دالة واحدة في شكل واحد أي لرسم اشكال متعددة في شاشة رسم واحدة ويكون بالشكل التالي :

clear

clc

$$
x = -\pi \text{ is } p \text{ is } q \text{ is } p \text{ is } q
$$

y=sin(x);

z=cos(x);

hold on

plot(x,y,'\*r' )

plot(x,z ,'b' )

hold off

>>hold off

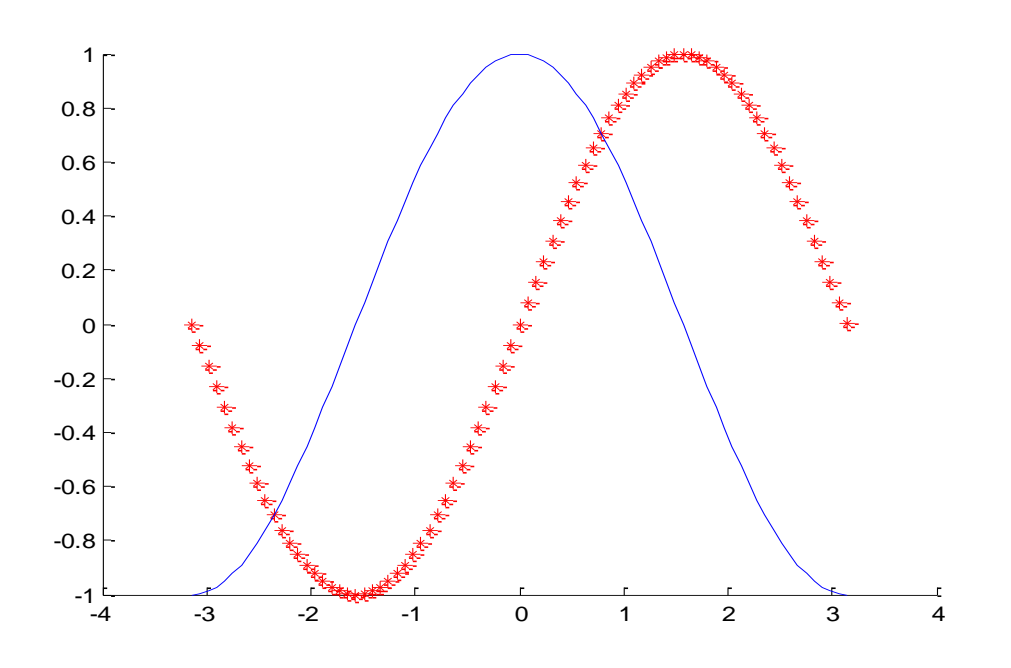

 $\gamma = \ln(x)$  مثال : قم برسم الدالة التالية (y = ln (x) مثال :

```
>> x= linspace( 0.1 ,10 ,1000);
```
 $>> y = log(x);$ 

>> plot(x,y)

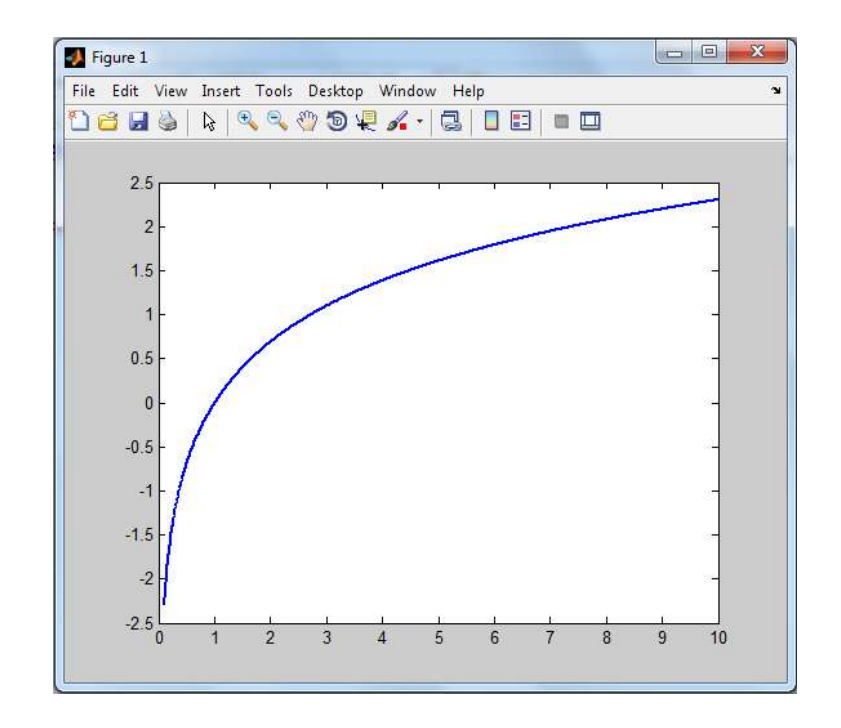

س \\ قم بما ياتي : 1 – اضف عنوان الى الرسم 2- اجعل الرسم بيانيا (شبكة الرسم) -4اعطي تسمية للمحاور -5 اضف عنوان داخل الرسم باسم الدالة -6 قم بتغير شكل الخط ولونه وحجمه -7 اضف للرسم الدالة e= y x وليكن كل شكل بلونين وشكلين مختلفين 8- ارسم الدالتين y= ln(x) و `y=e كلاً على حدا في شكل واحد واعطي تسمية للمحاور وللأشكال واجعل الأشكال بيانية